# ATS-GPU-BASE

Version 24.1.0 January 16, 2024

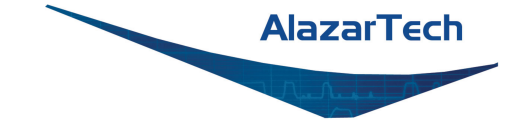

# **CONTENTS**

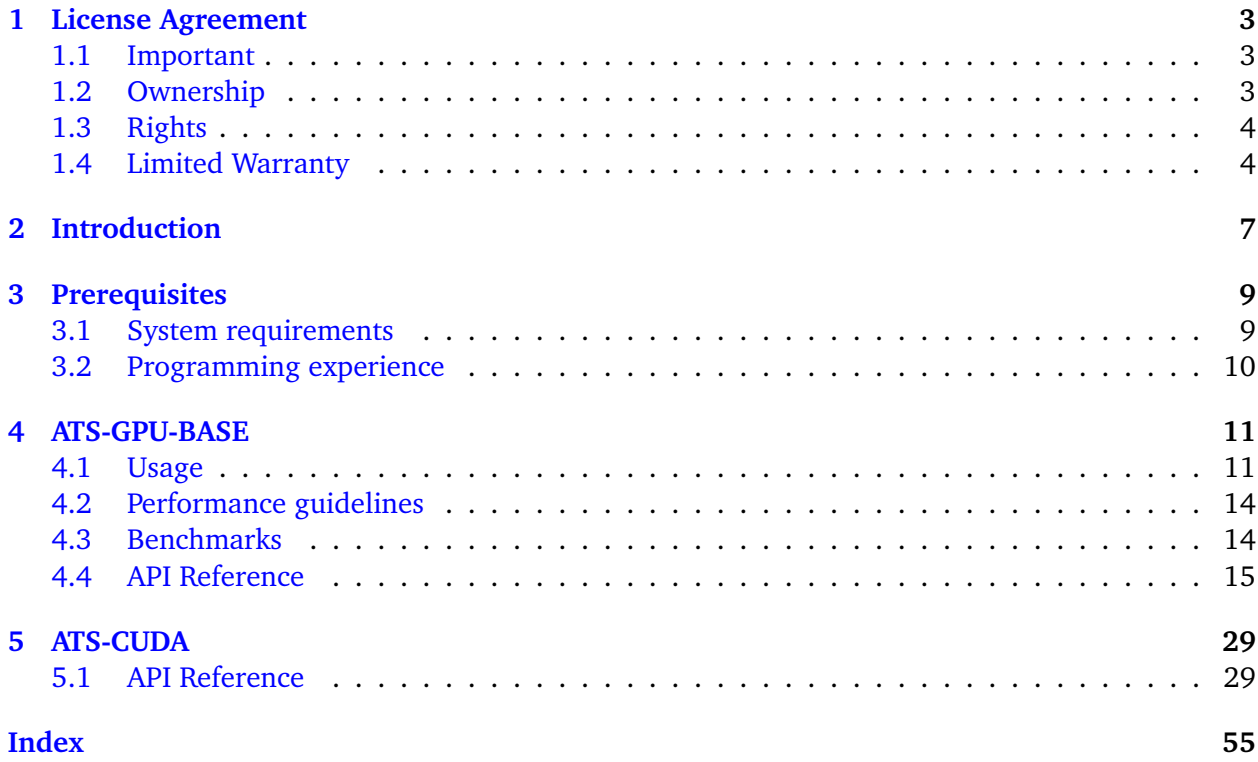

**Note:** This is the documentation for AlazarTech's ATS-GPU version 24.1.0. Please visit our [docu](https://docs.alazartech.com)[mentation homepage](https://docs.alazartech.com) to find documentation for other versions or products.

### **CHAPTER**

**ONE**

# **LICENSE AGREEMENT**

<span id="page-5-0"></span>Copyright (c) 2008-2023 Alazar Technologies, Inc.

# <span id="page-5-1"></span>**1.1 Important**

CAREFULLY READ THIS SOFTWARE LICENSE AGREEMENT. BY CLICKING THE APPLICABLE BUT-TON TO COMPLETE THE INSTALLATION PROCESS, YOU AGREE TO BE BOUND BY THE TERMS OF THIS AGREEMENT. IF YOU DO NOT WISH TO BECOME A PARTY TO THIS AGREEMENT AND BE BOUND BY ITS TERMS AND CONDITIONS, DO NOT INSTALL OR USE THE SOFTWARE, AND RETURN THE SOFTWARE (WITH ANY ACCOMPANYING MEDIA) WITHIN THIRTY (30) DAYS OF RECEIPT. ALL RETURNS TO ALAZAR TECHNOLOGIES INC. ("ALAZARTECH") WILL BE SUB-JECT TO ALAZARTECH'S THEN-CURRENT POLICY. IF YOU ARE ACCEPTING THESE TERMS ON BEHALF OF AN ENTITY, YOU AGREE THAT YOU HAVE AUTHORITY TO BIND THE ENTITY TO THESE TERMS.

# <span id="page-5-2"></span>**1.2 Ownership**

AlazarTech retains the ownership of ATS-GPU software ("Software"). It is licensed to you for use under the following conditions:

# **1.2.1 Grant of License**

You may only concurrently use the Software on the computers that have an AlazarTech waveform digitizer card plugged in (for example, if you have purchased one AlazarTech card, you have a license for one concurrent usage). If the number of users of the Software exceeds the number of AlazarTech cards you have purchased, you must have a reasonable process in place to assure that the number of persons concurrently using the Software does not exceed the number of AlazarTech cards purchased.

This license is non-transferable.

### **1.2.2 Restrictions**

You may not copy the documentation or Software except as described in the installation section of the Software manual. You may not distribute, rent, sub-lease or lease the Software or documentation, including translating or decomposing. You may not modify, reverse-engineer, decompile, or disassemble any part of the Software or documentation, or produce any derivative work other than software applications that communicate with AlazarTech hardware using the published Application Programming Interface (API).

You may not remove, block, or modify any titles, logos, trademarks, copyright and/or patent notices, digital watermarks, disclaimers, or other legal notices that are included in the Software.

### **1.2.3 Termination**

This license and your right to use this Software automatically terminates if you fail to comply with any provision of this license agreement.

# <span id="page-6-0"></span>**1.3 Rights**

AlazarTech retains all rights not expressly granted. Nothing in this agreement constitutes a waiver of AlazarTech's rights under the Canadian and U.S. copyright laws or any other Federal or State law.

# <span id="page-6-1"></span>**1.4 Limited Warranty**

Although AlazarTech has tested the Software and reviewed the documentation, ALAZARTECH MAKES NO WARRANTY OF REPRESENTATION, EITHER EXPRESSED OR IMPLIED, WITH RE-SPECT TO THIS SOFTWARE OR DOCUMENTATION, ITS QUALITY, PERFORMANCE, MER-CHANTABILITY, OR FITNESS FOR A PARTICULAR PURPOSE. AS A RESULT, THIS SOFTWARE AND DOCUMENTATION IS LICENSED "as is" AND YOU, THE LICENSEE, ARE ASSUMING THE ENTIRE RISK AS TO ITS QUALITY AND PERFORMANCE. IN NO EVENT WILL ALAZARTECH BE LIABLE FOR DIRECT, INDIRECT, SPECIAL, INCIDENTAL OR CONSEQUENTIAL DAMAGES ARIS-ING OUT OF THE USE OR INABILITY TO USE THIS SOFTWARE OR DOCUMENTATION, even if advised of the possibility of such damages. In particular, AlazarTech shall have no liability for any data acquired, stored or processed with this Software, including the costs of recovering such data.

THE WARRANTY AND REMEDIES SET FORTH ABOVE ARE EXCLUSIVE AND IN LIEU OF ALL OTHERS, ORAL OR WRITTEN, EXPRESSED OR IMPLIED. No AlazarTech dealer, agent or employee is authorized to make any modifications or additions to this warranty.

Information in this document is subject to change without notice and does not represent a commitment on the part of AlazarTech. The Software described in this document is furnished under this license agreement. The Software may be used or copied only in accordance with the terms of the agreement.

Some jurisdictions do not allow the exclusion of implied warranties or liability for incidental or consequential damages, so the above limitation or exclusion may not apply to you. This warranty gives you specific legal rights, and you may also have other rights, which vary from jurisdiction to jurisdiction.

# **CHAPTER**

# **INTRODUCTION**

<span id="page-9-0"></span>The ATS-GPU SDK provides a framework to allow real-time processing of data from AlazarTech PCIe digitizers on a CUDA-enabled GPU. This programmer's guide covers the use of ATS-GPU-BASE.

ATS-GPU-BASE internally calls ATS-CUDA, which is a wrapper library for simple CUDA calls. ATS-CUDA is described in more detail later in this guide in the section *[ATS-CUDA](#page-31-0)*.

This document assumes that the reader is familiar with ATS-SDK, the standard interface for programming AlazarTech digitizers. Having a copy of the ATS-SDK manual available can be helpful, since many references to ATSApi functions are done here. The latest version of the ATS-SDK manual can be downloaded free of charge from [AlazarTech's website.](https://www.alazartech.com)

In addition, expertise in CUDA programming is assumed. This is particularly important for users wishing to use ATS-GPU-BASE, because this task involves CUDA programming.

It is also essential for programmers to have in-depth knowledge of GPU architecture and parallel programming.

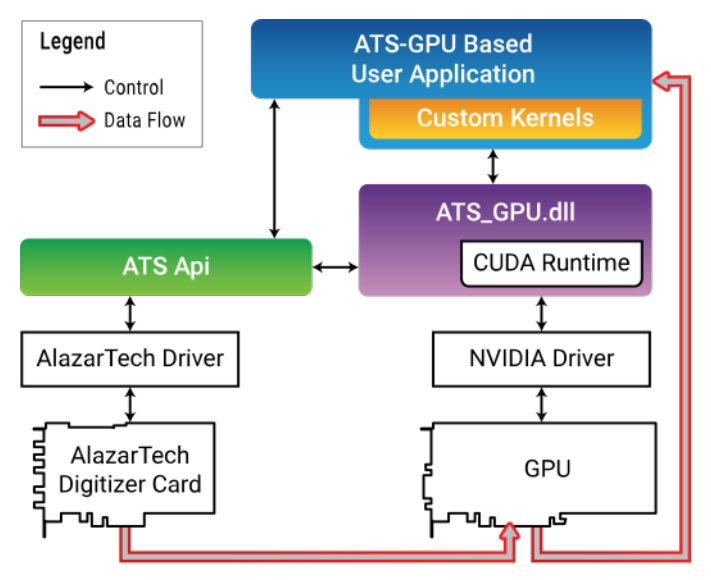

# **CHAPTER**

# **THREE**

# **PREREQUISITES**

# <span id="page-11-1"></span><span id="page-11-0"></span>**3.1 System requirements**

This software requires a PC with a CUDA-enabled GPU, and sufficient CPU resources to supply data to the GPU at the desired data acquisition rate. It was tested with GeForce GTX Titan X (Maxwell), GeForce GTX980 and Quadro P5000. DDR4 memory and a modern chipset (X99, X299) will greatly improve transfer speed and overall performance.

#### **Supported operating systems**

64-bit Windows and 64-bit Linux operating systems are supported. Please verify that your Linux distribution is [supported by NVIDIA](http://docs.nvidia.com/cuda/cuda-installation-guide-linux/index.html#system-requirements) , which supplies the CUDA toolkit required to use ATS-GPU.

#### **Compiler support**

CMake is required to build  $C/C++$  code. CMake files are provided. On Linux, a  $C++11$ compiler is required to build the library. On older Red Hat distributions, a devtoolset can be obtained to use a more recent version of gcc that supports  $C+11$ . NVCC is required to compile the example code, this compiler is included with CUDA toolkit.

#### **CUDA driver requirements**

In order to use ATS-GPU, you must install the appropriate driver for your CUDA-enabled GPU. Drivers can be downloaded at [https://www.nvidia.com/Download/index.aspx.](https://www.nvidia.com/Download/index.aspx)

**Note:** Under Windows operating systems, dynamic link libraries releated to ATS-GPU-BASE are installed by default in %WINDIR%System32. For applications to link approripately to them, %WINDIR%System32 must be added to the Windows PATH Environment Variable.

# <span id="page-12-0"></span>**3.2 Programming experience**

Users who wish to use ATS-GPU-BASE to create high-performance custom kernels must have expertise in CUDA programming.

It is also essential for programmers to have in-depth knowledge of GPU architecture and parallel programming.

# **CHAPTER**

# **FOUR**

# **ATS-GPU-BASE**

<span id="page-13-0"></span>ATS-GPU-BASE is designed to provide highly efficient code to transfer data from an ATS PCIe digitizer to a CUDA-enabled GPU for processing. This transfer is done using multiple DMA transactions. The user application, which includes custom CUDA kernels, can then access data buffers on the GPU. The user is then responsible to perform data processing and copy data back to the CPU if required. A code example is provided as an example of a user application that performs very simple signal processing (data inversion).

# <span id="page-13-1"></span>**4.1 Usage**

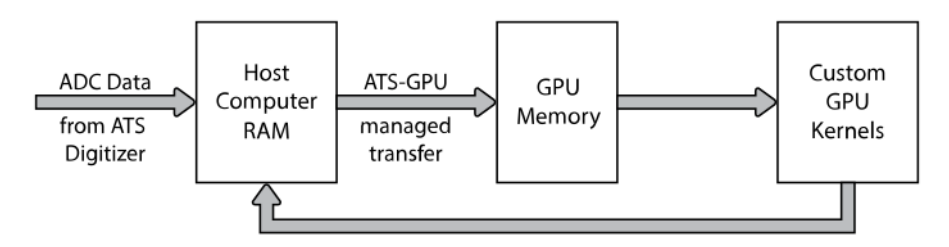

### **ATS-GPU Data Flow**

ATS-GPU-BASE offers several functions that behave similarly to ATSApi functions. Please refer to the ATS-SDK guide for more details about these APIs. Obtaining a board handle and configuring the board (sampling rate, trigger, input channels, etc.) is performed directly using functions from the ATS-SDK. By convention, the code samples define a ConfigureBoard() function that handles all these tasks.

```
if (!ConfigureBoard(boardHandle)) {
    // Error handling
}
```
During the lifetime of an application, multiple acquisitions can take place. If the board configuration parameters do not change, it is not necessary to call ConfigureBoard() again.

The next step is to select the CUDA-enabled GPU to use for the data transfer. This call is optional. If you only have one CUDA capable GPU on your computer, you can skip it.

```
rc = ATS_GPU_SetCUDAComputeDevice(boardHandle, deviceIndex);
// Error handling
```
We must then setup parameters of the acquisition to GPU. This function replaces the call to AlazarBeforeAsyncRead() in normal programs. Parameters were kept as close as possible to those of AlazarBeforeAsyncRead() to ease transition between standard acquisitions and ATS-GPU acquisitions. To maximize performance, sample interleave should be enabled with ADMA\_INTERLEAVE\_SAMPLES.

```
rc = ATS_GPU_Setup(boardHandle, channelSelect, transferOffset,
                   transferLength, recordsPerBuffer, recordsPerAcquisition,
                   autoDMAFlags, ATSGPUFlags);
// Error handling
```
We then allocate memory on the GPU for data to be transferred to, and we post those buffers to the board. For this purpose, we use [ATS\\_GPU\\_AllocBuffer\(\)](#page-18-0). This function allocates a buffer on the GPU and sets up all the intermediary state necessary for ATS-GPU to successfully transfer data. Please note that if you would like to send data back from the GPU to your computer's RAM after having processed it, you will need to allocate memory independently of the AlazarTech APIs.

```
for (size_t i = 0; i < buffers_to_allocate; i++)
{
    buffers[i] = ATS_GPU_AllocBuffer(boardHandle, bytesPerBuffer);
    rc = ATS_GPU_PostBuffer(boardHandle,
                             buffers[i],
                             bytesPerBuffer);
    // Error handling
}
```
We can then start the acquisition. The board will directly start acquiring data, assuming it receives triggers, and data transfer to posted GPU buffers will also start immediately.

```
rc = ATS_GPU_StartCapture(HANDLE boardHandle);
// Error handling
```
Once acquisition is started, [ATS\\_GPU\\_GetBuffer\(\)](#page-20-0) must be called as often as possible to retrieve a buffer containing data already copied on the GPU. This buffer can then be processed by your custom kernel on the GPU. When a buffer is done being used (either data has been copied to a different buffer or processing is complete), the buffer needs to be posted back to the board.

```
for (size_t i; i < buffer_s_per_acquisition; i^{++})
{
    rc = ATS_GPU_GetBuffer(boardHandle,
                             buffers[i],
                             timeout_ms,
                             nullptr);
```
(continues on next page)

(continued from previous page)

```
// TODO: Error handling
// TODO: Process buffer. This is where you can call your own processing
// function that launches the GPU kernels, such as ProcessBuffer()
// in the code samples.
ProcessBuffer(buffers[i], bytesPerBuffer);
rc = ATS_GPU_PostBuffer(boardHandle, buffer, bytesPerBuffer);
```
When acquisition is complete, [ATS\\_GPU\\_AbortCapture\(\)](#page-21-0) must be called. Buffers allocated with [ATS\\_GPU\\_AllocBuffer\(\)](#page-18-0) should then be freed with [ATS\\_GPU\\_FreeBuffer\(\)](#page-22-0).

```
RETURN_CODE ATS_GPU_AbortCapture(HANDLE boardHandle);
for (size_t i = 0; i < number_of_buffers; i++)
{
   rc = ATS_GPU_FreeBuffer(boardHandle, buffers[i]);
   // Error handling
}
```
}

Here is an example of what the function to process data on the GPU can look like. Since this contains code that is executed on the GPU, it needs to be located in a file with a .cu extension:

```
extern "C"__global__ void ProcessBuffer(void* buffer, bytesPerBuffer)
{
    int idx = blockDim.x * blockIdx.x + threadIdx.x;
    // TODO: Do processing here
}
Bool ProcessBuffer(void* buffer, U32 bytesPerBuffer)
{
    // Launch ProcessBuffer CUDA kernel
    ProcessBuffer<<<threadsPerBlock, BlocksPerGrid>>>(buffer, bytesPerBuffer);
    // Copy result from GPU memory to CPU memory
    cudaMemcpy(resultBuffer,buffer,bytesPerBuffer);
}
```
# <span id="page-16-0"></span>**4.2 Performance guidelines**

While GPU solutions are highly customizable and can reach very high processing speeds, care must be taken to preserve performance. The provided libraries use streams to maximise concurrency and hide latency associated with data transfers. The processing functions are optimized to provide the best performance and modifying them can result in a loss of performance. Refer to the [CUDA best](http://docs.nvidia.com/cuda/cuda-c-best-practices-guide/#axzz4cGxP6eNR) [practices guide](http://docs.nvidia.com/cuda/cuda-c-best-practices-guide/#axzz4cGxP6eNR) for more information on how to improve performance.

**Warning:** When developing CUDA code, it is very important to check memory accesses with a dedicated tool, as bad memory accesses will not necessarily trigger an error but will lead to bad behavior and can cause a crash. The CUDA toolkit provides the necessary memory checking utilities.

Because data is DMA'd from ATS board to host memory then to GPU memory, speed of host computer memory will influence performance. DDR4 memory and a modern chipset (X99, X299, etc.) will greatly improve transfer speed and overall performance.

# <span id="page-16-1"></span>**4.3 Benchmarks**

Performance benchmarks using the optional OCT signal processing library and NVIDIA GeForce GTX Titan X (Maxwell) GPU on an ASUS X99 Deluxe motherboard with an Intel i9-7900X 3.3 GHz CPU, and 2133 MHz DDR4 memory (32 GB RAM):

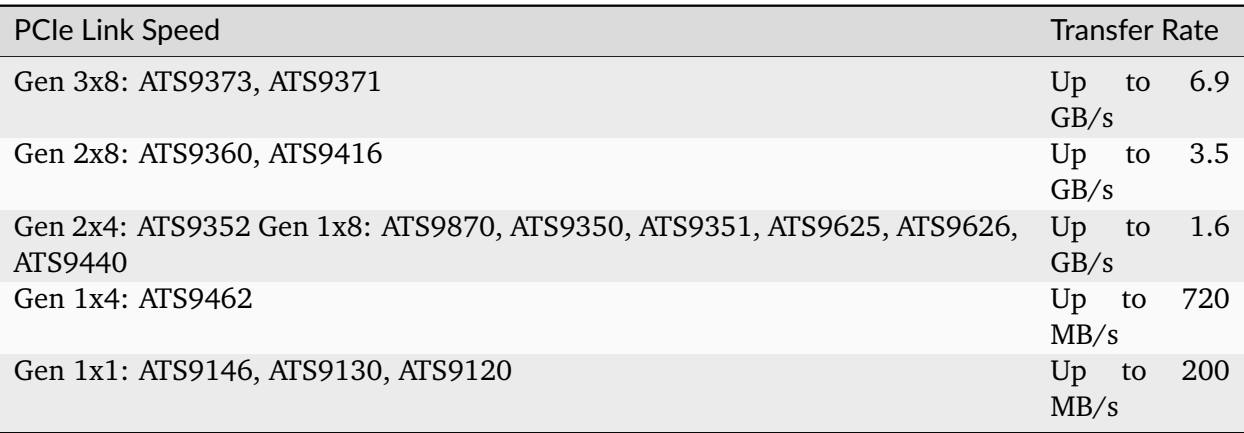

# <span id="page-17-2"></span><span id="page-17-0"></span>**4.4 API Reference**

**Note:** Errors from ATS-GPU-BASE will be logged in ATS\_GPU.log. Relevant information about the error will be logged here and can be useful for debugging. For Windows users log file is located in %TEMP%. For Linux users log file is located in /tmp/.

<span id="page-17-1"></span>RETURN\_CODE **ATS\_GPU\_Setup**(HANDLE boardHandle, U32 channelSelect, long transferOffset, U32 transferLength, U32 recordsPerBuffer, U32 recordsPerAcquisition, U32 autoDMAFlags, U32 ATSGPUFlags)

Prepares the ATS board and GPU for acquisition.

This function calls AlazarBeforeAsyncRead() internally and most parameters are passed directly to it. In addition, it sets up the GPU for DMA transfers

- **boardHandle** Handle to the board.
- **channelSelect** Channel mask with each channel identifier OR'd
- **transferOffset** pass a negative integer for pretrigger samples
- **transferLength** Number of samples in a record or transfer
- **recordsPerBuffer** Number of records in a buffer, 1 for triggered streaming and continuous streaming modes.
- **recordsPerAcquisition** Total number of records in the acquisition. Pass 0x7FFFFFFF for infinite.
- **autoDMAFlags** ATSApi flags for AlazarBeforeAsyncRead
- **ATSGPUFlags** Combination of elements from *[ATS\\_GPU\\_SETUP\\_FLAG](#page-28-0)* OR'd together. Pass 0 for default

<span id="page-18-2"></span><span id="page-18-1"></span><span id="page-18-0"></span>void \***ATS\_GPU\_AllocBuffer**(HANDLE boardHandle, U32 bytesPerBuffer, cudaStream\_t \*stream) Allocates page-aligned pinned memory for ATS and GPU boards.

This function can be called after ATS GPU Setup to perform the necessary memory allocations. This function returns a GPU or CPU buffer pointer depending on *[ATS\\_GPU\\_SETUP\\_FLAG](#page-28-0)* values used in the setup.

- **boardHandle** Handle to the board
- **bytesPerBuffer** Total number of bytes to allocate per buffer
- **stream** CUDA stream associated to the allocated buffer.

<span id="page-19-0"></span>RETURN\_CODE **ATS\_GPU\_PostBuffer**(HANDLE boardHandle, void \*buffer, U32 bytesPerBuffer) Signal the library a particular buffer can be used for data transfer.

This function is the equivalent of AlazarPostAsyncBuffer for ATS\_GPU. Buffers posted must have previously been allocated with ATS\_GPU\_AllocBuffer.

- **boardHandle** Handle to the board
- **buffer** Pointer to a previously allocated buffer
- **bytesPerBuffer** Size in bytes of the buffer, must be the same size as setup for the acquisition.

#### <span id="page-20-1"></span><span id="page-20-0"></span>RETURN\_CODE ATS\_GPU\_GetBuffer(HANDLE boardHandle, void \*buffer, U32 timeout\_ms, cudaStream\_t \*stream)

Get processed buffer.

This function must be called at average rate that is equal to or greater than the rate at which DMA buffers complete. This function returns the GPU-processed buffer.

#### **Parameters**

- **boardHandle** Handle to the board
- **buffer** Pointer to the buffer
- **timeout\_ms** Time the board will wait for a trigger before throwing an error.
- **stream** CUDA stream associated to the processed buffer. Subsequent processing of processed buffer should occurs on this CUDA stream.

#### **Returns**

ApiSuccess (512) if the board received sufficient triggers to fill a DMA buffer.

#### **Returns**

ApiNotInitialized if ATS\_StartCapture was not called before calling this function, or it was called and failed.

#### **Returns**

ApiInvalidHandle The boardHandle parameter is not valid.

#### **Returns**

ApiBufferOverflow if the board filled all the available DMA buffers and its on-board memory. This may happen if the acquisition rate exceeds the bus bandwidth or the GPU processing bandwidth.

#### **Returns**

ApiWaitTimeout if the timeout interval expired before the board received a sufficient number of triggers to fill a buffer.

#### **Returns**

ApiFailed if a system of internal error occurred.

### <span id="page-21-1"></span><span id="page-21-0"></span>RETURN\_CODE **ATS\_GPU\_AbortCapture**(HANDLE boardHandle)

Stops the acquisition.

Aborts an acquisition, stops data processing, and releases resources allocated by *[ATS\\_GPU\\_Setup\(\)](#page-17-1)*

**Parameters boardHandle** – Handle to the board

#### **Returns**

ApiSuccess

# <span id="page-22-1"></span><span id="page-22-0"></span>RETURN\_CODE **ATS\_GPU\_FreeBuffer**(HANDLE boardHandle, void \*buffer)

Free buffers allocated with *[ATS\\_GPU\\_AllocBuffer\(\)](#page-18-1)*;.

- **boardHandle** Handle to the board
- **buffer** Buffer pointer allocated by *[ATS\\_GPU\\_AllocBuffer\(\)](#page-18-1)*

#### <span id="page-23-0"></span>RETURN\_CODE **ATS\_GPU\_GenerateCPUBoxcarFunction**(float \*boxcarFunction, U32 samplesPerRecord, U32 gateDelay, U32 gateWidth)

Generates a boxcar gate on the CPU, of length samplesPerRecord.

#### **Parameters**

- **boxcarFunction** Array to be filled with the boxcar function. It must have a length of samplesPerRecord.
- **samplesPerRecord** Samples per record.
- **gateDelay** Delay of the boxcar gate in number of samples.
- **gateWidth** Width of the boxcar gate in number of samples.

#### **Returns**

Pointer to an array of float elements that contains the boxcar window generated on the CPU.

<span id="page-24-0"></span>RETURN CODE ATS\_GPU\_GetVersion(U8 \*major, U8 \*minor, U8 \*revision) Get ATS-GPU version number.

- **major** ATS-GPU major version number.
- **minor** ATS-GPU minor version number.
- **revision** ATS-GPU revision number.

### <span id="page-25-0"></span>RETURN\_CODE **ATS\_GPU\_QueryCUDADeviceCount**(U32 \*pDeviceCount)

Function to get the number of available CUDA devices.

#### **Parameters**

**pDeviceCount** – Outputs the number of devices detected on the system.

#### **Returns**

ApiSuccess if it succeeded.

#### **Returns**

ApiFailed if the GPU driver returned an error.

### <span id="page-26-0"></span>RETURN\_CODE **ATS\_GPU\_QueryCUDADeviceName**(U32 deviceIndex, char \*deviceName, int maxChars)

Function to get the name of a specific CUDA device.

#### **Parameters**

- **deviceIndex** 0-based index to the device.
- **deviceName** Char array to output the name of the device.
- **maxChars** Size of the char array.

#### **Returns**

ApiSuccess if it succeeded.

#### **Returns**

ApiFailed if the GPU driver returned an error.

#### **Returns**

ApiInvalidIndex if the index provided is greater than the number of platforms or devices available.

### <span id="page-27-0"></span>RETURN\_CODE **ATS\_GPU\_SetCUDAComputeDevice**(HANDLE boardHandle, U32 deviceIndex)

CUDA-specific function used to associate a CUDA-enabled GPU device with a digitizer board.

Allows you to specify which GPU should be used to process sample data from a digitizer, if more than one GPU is available.

#### **Parameters**

- **boardHandle** Handle to the ATS board.
- **deviceIndex** 0-based index to the CUDA device.

#### **Returns**

ApiSuccess if it succeeded.

#### **Returns**

ApiFailed if it failed. See %TEMP%/ATS\_GPU.log (/tmp/ATS\_GPU.log under Linux) for more information.

#### <span id="page-28-1"></span><span id="page-28-0"></span>enum **ATS\_GPU\_SETUP\_FLAG**

GPU data transfer configuration options.

*Values:*

#### enumerator **ATS\_GPU\_SETUP\_FLAG\_CPU\_BUFFER**

Makes ATS-GPU deliver CPU buffers instead of GPU ones. Useful for debugging

#### enumerator **ATS\_GPU\_SETUP\_FLAG\_DEINTERLEAVE**

De-interleave the data in the returned GPU buffer. Does not apply in conjunction with ATS\_GPU\_SETUP\_FLAG\_CPU\_BUFFER

#### enumerator **ATS\_GPU\_SETUP\_FLAG\_UNPACK**

Unpack the data in the returned GPU buffer. It is required for the allocated buffers to be large enough to accommodate unpacked data. Does not apply in conjunction with ATS\_GPU\_SETUP\_FLAG\_CPU\_BUFFER

### <span id="page-29-0"></span>struct **\_InputRange**

Structure used to convert data to volts.

### **Public Members**

#### float **maxValue**

Maximum input range value in volts.

### float **minValue**

Minimum input range value in volts.

# **CHAPTER**

# **ATS-CUDA**

<span id="page-31-3"></span><span id="page-31-0"></span>The ATS-CUDA SDK provides a framework to allow users to perform simple manipulations on CUDA-enabled GPUs. ATS-CUDA is designed to be used with ATS-GPU-BASE, but can also be used independently. This section of the programmer's guide covers the use of ATS-CUDA.

As with ATS-GPU-BASE, using ATS-CUDA requires expertise in CUDA programming because this involves writing custom CUDA kernels.

It is also essential for programmers to have in-depth knowledge of GPU architecture and parallel programming.

# <span id="page-31-1"></span>**5.1 API Reference**

**Note:** Errors from ATS-CUDA-BASE will be logged in ATS\_GPU.log. Relevant information about the error will be logged here and can be useful for debugging. For Windows users log file is located in %TEMP%. For Linux users log file is located in /tmp/.

#### <span id="page-31-2"></span>enum **ATS\_CUDA\_Input\_DataType**

Input data types that can be provided.

*Values:*

enumerator **ATS\_CUDA\_INPUT\_FORMAT\_U8**

enumerator **ATS\_CUDA\_INPUT\_FORMAT\_U16**

enumerator **ATS\_CUDA\_INPUT\_FORMAT\_FLOAT**

enumerator **ATS\_CUDA\_INPUT\_FORMAT\_COMPLEXFLOAT**

enumerator **ATS\_CUDA\_INPUT\_FORMAT\_S8**

enumerator **ATS\_CUDA\_INPUT\_FORMAT\_S16**

### <span id="page-33-1"></span><span id="page-33-0"></span>enum **ALAZAR\_PACKING**

Types of data packing.

*Values:*

enumerator **PACKING\_16\_BITS\_PER\_SAMPLE**

enumerator **PACKING\_12\_BITS\_PER\_SAMPLE**

enumerator **PACKING\_8\_BITS\_PER\_SAMPLE**

#### <span id="page-34-2"></span><span id="page-34-1"></span><span id="page-34-0"></span>struct **UNPACK\_DEINTERLEAVE\_OPTIONS**

Structure used to set up unpacking and deinterleaving kernel used in ATS\_CUDA\_BaseProcessBuffer().

#### **Public Members**

#### bool **unpack**

Flag to activate unpacking;.

#### bool **deinterleave**

Flag to activate deinterleaving.

#### U32 **transferLength**

Number of samples per record per channel.

#### U32 **recordsPerBuffer**

Number of records per buffer per channel.

#### U32 **channelCount**

channelCount Number of active channels

#### *[ALAZAR\\_PACKING](#page-33-0)* **input\_pack\_mode**

A member of ALAZAR\_PACKING indicating the data packing mode of input buffer

#### *[ALAZAR\\_PACKING](#page-33-0)* **output\_pack\_mode**

A member of ALAZAR\_PACKING indicating the desired output data packing. Ignored if unpack is set to 0.

#### ALAZAR\_INTERLEAVING **input\_interleave**

A member of ALAZAR\_INTERLEAVE indication the data interleaving of the input buffer

### <span id="page-35-0"></span>void \***ATS\_CUDA\_AllocCPUBuffer**(U32 bytesPerBuffer)

Allocates page-locked memory on the host computer.

This function is used to allocate host memory and is accessible to the device. Memory can be accessed directly by the device and can be written or read at high bandwidth.

#### **Parameters**

**bytesPerBuffer** – Total number of bytes to allocate per buffer

#### **Returns**

This function returns a CPU buffer pointer.

### <span id="page-36-0"></span>void \***ATS\_CUDA\_AllocGPUBuffer**(U32 bytesPerBuffer)

Allocates memory on the device.

This function is used to allocate memory on the device.

#### **Parameters**

**bytesPerBuffer** – Total number of bytes to allocate per buffer

#### **Returns**

This function returns a GPU buffer pointer.

<span id="page-37-0"></span>RETURN\_CODE **ATS\_CUDA\_AverageRecords**(void \*GPUBufferIn, void \*GPUBufferOut, cudaStream\_t stream, U32 samplesPerRecordPerChannel, U32 recordsPerBufferIn, U32 recordsPerBufferOut, U32 channelCount, *[ATS\\_CUDA\\_Input\\_DataType](#page-31-2)* inputDataType)

Launches on the GPU a kernel to average records in a buffer.

- **GPUBufferIn** Pointer to the GPU buffer to be averaged.
- **GPUBufferOut** Pointer to the averaged output GPU buffer.
- **stream** Stream identifier on which processing is to take place.
- **samplesPerRecordPerChannel** Samples per record per channel.
- **recordsPerBufferIn** Number of records in the input GPU buffer
- **recordsPerBufferOut** Desired number of records in the averaged GPU buffer
- **channelCount** Number of input channels.
- **inputDataType.** Data type of the input data. This parameter must receive one element of ATS\_CUDA\_Input\_DataType.

#### <span id="page-38-0"></span>RETURN\_CODE **ATS\_CUDA\_BaseProcessBuffer**(void \*GPUBufferIn, void \*GPUBufferOut, cudaStream\_t stream,

#### *[UNPACK\\_DEINTERLEAVE\\_OPTIONS](#page-34-0)* opt)

Launches on the GPU a kernel to unpack and/or deinterleave a buffer acquired with an AlazarTech digitizer.

- **GPUBufferIn** Pointer to a GPU buffer to on which to apply unpacking/deinterleaving.
- **GPUBufferOut** Pointer to a GPU buffer where data is to be outputted.
- **stream** Stream identifier on which processing is to take place
- **opt** Structure that defines how the unpacking and deinterleaving kernel is to be configured. See *[UNPACK\\_DEINTERLEAVE\\_OPTIONS](#page-34-1)*.

<span id="page-39-0"></span>RETURN\_CODE ATS\_CUDA\_ConvertToVolts(void \*GPUBufferIn, void \*GPUBufferOut, U32 samplesPerRecord, U32 recordsPerBuffer, U32 channelCount, InputRange \*Ranges, *[ATS\\_CUDA\\_Input\\_DataType](#page-31-2)* inputDataType, cudaStream\_t stream)

Launches on the GPU a kernel to convert raw data in float32, and optionally convert the data to volts.

- **GPUBufferIn** Pointer to the GPU buffer of records to be converted.
- **GPUBufferOut** Pointer to the GPU buffer of records in float32.
- **samplesPerRecord** Samples per record.
- **recordsPerBuffer** Records per buffer.
- **channelCount** Number of input channels.
- **Ranges** Pointer to the structure with maximum and minimum input range values in volts for each input channel. See InputRange. If nullptr is passed, just convert data to float.
- **inputDataType** Data type of the input data. This parameter must receive one element of ATS\_CUDA\_Input\_DataType.
- **stream** Stream identifier on which processing is to take place.

### <span id="page-40-0"></span>RETURN\_CODE ATS\_CUDA\_CopyDeviceToHost(void \*GPUBuffer, void \*CPUBuffer, U32 bytesPerBuffer, cudaStream\_t stream)

Copies data between host and device.

- **GPUBuffer** Pointer to the GPU source memory address
- **CPUBuffer** Pointer to the CPU destination memory address
- **bytesPerBuffer** Size in bytes of the buffer to copy
- **stream** Stream identifier on which the copy takes place

### <span id="page-41-0"></span>RETURN\_CODE ATS\_CUDA\_CopyHostToDevice(void \*GPUBuffer, void \*CPUBuffer, U32 bytesPerBuffer, cudaStream\_t stream)

Copies data between host and device.

- **GPUBuffer** Pointer to the GPU destination memory address
- **CPUBuffer** Pointer to the CPU source memory address
- **bytesPerBuffer** Size in bytes of the buffer to copy
- **stream** Stream identifier on which the copy takes place

# <span id="page-42-0"></span>cudaStream\_t **ATS\_CUDA\_CreateStream**()

Create a synchronous stream.

This function returns a pointer to the new stream identifier.

# <span id="page-43-0"></span>RETURN\_CODE ATS\_CUDA\_DestroyStream(cudaStream t stream)

Destroys and cleans up an asynchronous stream.

### **Parameters**

**stream** – Stream identifier.

# <span id="page-44-0"></span>RETURN\_CODE **ATS\_CUDA\_FreeCPUBuffer**(void \*CPUBuffer)

Frees page-locked memory.

This function is used to free host memory allocated by ATS\_CUDA\_AllocCPUBuffer().

**Parameters**

**CPUBuffer** – Pointer to the memory to free

# <span id="page-45-0"></span>RETURN\_CODE **ATS\_CUDA\_FreeGPUBuffer**(void \*GPUBuffer)

Frees memory on the device.

This function is used to free GPU memory allocated by ATS\_CUDA\_AllocGPUBuffer().

### **Parameters**

**GPUBuffer** – Pointer to the device memory to free

<span id="page-46-0"></span>RETURN CODE ATS\_CUDA\_GetVersion(U8 \*major, U8 \*minor, U8 \*revision) Get ATS-CUDA version number.

- **major** ATS-CUDA major version number.
- **minor** ATS-CUDA minor version number.
- **revision** ATS-CUDA revision number.

<span id="page-47-0"></span>RETURN CODE ATS\_CUDA\_GetComputeCapability(U32 deviceIndex, int \*major, int \*minor) Function to get the compute capability of specified GPU.

#### **Parameters**

- **deviceIndex** 0-based index to the device.
- **major** Major compute capability version number.
- **minor** Minor compute capability version number.

#### **Returns**

ApiSuccess if it succeeded.

#### **Returns**

ApiFailed if it failed. See %TEMP%/ATS\_GPU.log (/tmp/ATS\_GPU.log under Linux) for more information.

<span id="page-48-0"></span>RETURN\_CODE ATS\_CUDA\_MultiplyRecords(void \*GPUBufferIn, void \*multiplierRecord, void \*GPUBufferOut, U32 samplesPerRecord, U32 recordsPerBuffer, *[ATS\\_CUDA\\_Input\\_DataType](#page-31-2)* inputDataType, cudaStream\_t stream)

Launches on the GPU a kernel to multiply the records by a reference record.

- **GPUBufferIn** Pointer to the GPU buffer of records to be multiplied.
- **multiplierRecord** Pointer to the reference record multiplying the records.
- **GPUBufferOut** Pointer to the multiplication result GPU buffer.
- **samplesPerRecord** Samples per record.
- **recordsPerBuffer** Records per buffer.
- **inputDataType** Data type of the input data. This parameter must receive one element of ATS\_CUDA\_Input\_DataType.
- **stream** Stream identifier on which processing is to take place.

# <span id="page-49-0"></span>RETURN\_CODE **ATS\_CUDA\_QueryDeviceCount**(U32 \*pDeviceCount)

Function to get the number of available CUDA devices.

#### **Parameters**

**pDeviceCount** – Outputs the number of devices detected on the system.

#### **Returns**

ApiSuccess if it succeeded.

#### **Returns**

ApiFailed if the CUDA driver returned an error.

<span id="page-50-0"></span>RETURN\_CODE ATS\_CUDA\_QueryDeviceName(U32 deviceIndex, char \*deviceName, int maxChars) Function to get the name of a specific CUDA device.

#### **Parameters**

- **deviceIndex** 0-based index to the device.
- **deviceName** Char array to output the name of the device.
- **maxChars** Size of the char array.

#### **Returns**

ApiSuccess if it succeeded.

#### **Returns**

ApiFailed if the CUDA driver returned an error.

#### **Returns**

ApiInvalidIndex if the index provided is greater than the number of platforms or devices available.

### <span id="page-51-0"></span>RETURN\_CODE **ATS\_CUDA\_SetComputeDevice**(U32 deviceIndex)

Allows you to specify which GPU should be used to process sample data from a digitizer, if more than one GPU is available.

#### **Parameters**

**deviceIndex** – 0-based index to the device.

#### **Returns**

ApiSuccess if it succeeded.

#### **Returns**

ApiFailed if it failed. See %TEMP%/ATS\_GPU.log (/tmp/ATS\_GPU.log under Linux) for more information.

# <span id="page-52-0"></span>RETURN\_CODE ATS\_CUDA\_StreamSynchronize(cudaStream\_t stream)

Waits for a stream to complete.

This function blocks the host thread until stream has completed all operations.

**Parameters**

**stream** – Stream identifier.

### <span id="page-53-0"></span>bool **ATS\_CUDA\_StreamQuery**(cudaStream\_t stream)

Queries a synchronous stream for completion status.

This function blocks the host thread until stream has completed all operations.

#### **Parameters**

**stream** – Stream identifier.

#### **Returns**

This function returns 1 if all operations in stream have completed.

#### **Returns**

This function returns 0 if not.

<span id="page-54-0"></span>RETURN\_CODE **ATS\_CUDA\_SeparateDataFromNPTFooters**(void \*GPUBufferIn, void \*GPUDataOut, U32 numberOfRecords, U32 bytesPerFooterBlock, U32 footerBlockStrideBytes, cudaStream\_t stream)

Launches on the GPU a kernel to extract the digitized data from buffers containing NPT footers.

- **GPUBufferIn** Pointer to a GPU buffer of raw data acquired with an ATS board containing NPT footers.
- **GPUDataOut** Pointer to a GPU buffer where the raw data is to be extracted.
- **numberOfRecords** Number of records in GPUBufferIn.
- **bytesPerFooterBlock** Number of bytes per NPT footer block.
- **footerBlockStrideBytes** Distance in bytes between two consecutive NPT footer blocks.
- **stream** Stream identifier on which processing is to take place.

#### <span id="page-55-0"></span>RETURN\_CODE ATS\_CUDA\_ExtractNPTFooters(void \*GPUBufferIn, void \*GPUFooters, U32 numberOfRecords, U32 bytesPerFooterBlock, U32 footerBlockStrideBytes, cudaStream\_t stream)

Launches on the GPU a kernel to extract NPT footers from buffers containing NPT footers.

- **GPUBufferIn** Pointer to a GPU buffer of raw data acquired with an ATS board containing NPT footers.
- **GPUFooters** Pointer to a GPU buffer where the NPT footers are to be extracted.
- **numberOfRecords** Number of records in GPUBufferIn.
- **bytesPerFooterBlock** Number of bytes per NPT footer block.
- **footerBlockStrideBytes** Distance in bytes between two consecutive NPT footer blocks.
- **stream** Stream identifier on which processing is to take place.

# **INDEX**

# <span id="page-57-0"></span>Symbols

\_InputRange (*C++ struct*), [27](#page-29-0) \_InputRange::maxValue (*C++ member*), [27](#page-29-0) \_InputRange::minValue (*C++ member*), [27](#page-29-0)

# A

ALAZAR\_PACKING (*C++ enum*), [31](#page-33-1) ALAZAR\_PACKING::PACKING\_12\_BITS\_PER\_SAMPLE (*C++ enumerator*), [31](#page-33-1) ALAZAR\_PACKING::PACKING\_16\_BITS\_PER\_SAMPLE ATS\_CUDA\_QueryDeviceCount (*C++ function*), (*C++ enumerator*), [31](#page-33-1) ALAZAR\_PACKING::PACKING\_8\_BITS\_PER\_SAMPLE (*C++ enumerator*), [31](#page-33-1) ATS\_CUDA\_AllocCPUBuffer (*C++ function*), [33](#page-35-0) ATS\_CUDA\_AllocGPUBuffer (*C++ function*), [34](#page-36-0) ATS\_CUDA\_AverageRecords (*C++ function*), [35](#page-37-0) ATS\_CUDA\_BaseProcessBuffer (*C++ function*), [36](#page-38-0) ATS\_CUDA\_ConvertToVolts (*C++ function*), [37](#page-39-0) ATS\_CUDA\_CopyDeviceToHost (*C++ function*), [38](#page-40-0) ATS\_CUDA\_CopyHostToDevice (*C++ function*), [39](#page-41-0) ATS\_CUDA\_CreateStream (*C++ function*), [40](#page-42-0) ATS\_CUDA\_DestroyStream (*C++ function*), [41](#page-43-0) ATS\_CUDA\_ExtractNPTFooters (*C++ function*), [53](#page-55-0) ATS\_CUDA\_FreeCPUBuffer (*C++ function*), [42](#page-44-0) ATS\_CUDA\_FreeGPUBuffer (*C++ function*), [43](#page-45-0) ATS\_CUDA\_GetComputeCapability (*C++ function*), [45](#page-47-0) ATS\_CUDA\_GetVersion (*C++ function*), [44](#page-46-0) ATS\_CUDA\_Input\_DataType (*C++ enum*), [29](#page-31-3) ATS\_CUDA\_Input\_DataType::ATS\_CUDA\_INPUT\_FORMAT\_COMPLEXFLOAT ATS\_GPU\_Setup (*C++ function*), [15](#page-17-2) (*C++ enumerator*), [29](#page-31-3) ATS\_CUDA\_Input\_DataType::ATS\_CUDA\_INPUT\_FORMATSEE@MISETUP\_FLAG::ATS\_GPU\_SETUP\_FLAG\_CPU\_BUFFER

(*C++ enumerator*), [29](#page-31-3)

ATS\_CUDA\_Input\_DataType::ATS\_CUDA\_INPUT\_FORMAT\_S16 (*C++ enumerator*), [29](#page-31-3) ATS\_CUDA\_Input\_DataType::ATS\_CUDA\_INPUT\_FORMAT\_S8 (*C++ enumerator*), [29](#page-31-3) ATS\_CUDA\_Input\_DataType::ATS\_CUDA\_INPUT\_FORMAT\_U16 (*C++ enumerator*), [29](#page-31-3) ATS\_CUDA\_Input\_DataType::ATS\_CUDA\_INPUT\_FORMAT\_U8 (*C++ enumerator*), [29](#page-31-3) ATS\_CUDA\_MultiplyRecords (*C++ function*), [46](#page-48-0) [47](#page-49-0) ATS\_CUDA\_QueryDeviceName (*C++ function*), [48](#page-50-0) ATS\_CUDA\_SeparateDataFromNPTFooters (*C++ function*), [52](#page-54-0) ATS\_CUDA\_SetComputeDevice (*C++ function*), [49](#page-51-0) ATS\_CUDA\_StreamQuery (*C++ function*), [51](#page-53-0) ATS\_CUDA\_StreamSynchronize (*C++ function*), [50](#page-52-0) ATS\_GPU\_AbortCapture (*C++ function*), [19](#page-21-1) ATS\_GPU\_AllocBuffer (*C++ function*), [16](#page-18-2) ATS\_GPU\_FreeBuffer (*C++ function*), [20](#page-22-1) ATS\_GPU\_GenerateCPUBoxcarFunction (*C++ function*), [21](#page-23-0) ATS\_GPU\_GetBuffer (*C++ function*), [18](#page-20-1) ATS\_GPU\_GetVersion (*C++ function*), [22](#page-24-0) ATS\_GPU\_PostBuffer (*C++ function*), [17](#page-19-0) ATS\_GPU\_QueryCUDADeviceCount (*C++ function*), [23](#page-25-0) ATS\_GPU\_QueryCUDADeviceName (*C++ function*), [24](#page-26-0) ATS\_GPU\_SetCUDAComputeDevice (*C++ function*), [25](#page-27-0) ATS\_GPU\_SETUP\_FLAG (*C++ enum*), [26](#page-28-1)

(*C++ enumerator*), [26](#page-28-1)

ATS\_GPU\_SETUP\_FLAG::ATS\_GPU\_SETUP\_FLAG\_DEINTERLEAVE (*C++ enumerator*), [26](#page-28-1) ATS\_GPU\_SETUP\_FLAG::ATS\_GPU\_SETUP\_FLAG\_UNPACK (*C++ enumerator*), [26](#page-28-1)

# $\cup$

```
UNPACK_DEINTERLEAVE_OPTIONS (C++ struct),
       32
UNPACK_DEINTERLEAVE_OPTIONS::channelCount
       (C++ member), 32
UNPACK_DEINTERLEAVE_OPTIONS::deinterleave
       (C++ member), 32
UNPACK_DEINTERLEAVE_OPTIONS::input_interleave
       (C++ member), 32
UNPACK_DEINTERLEAVE_OPTIONS::input_pack_mode
       (C++ member), 32
UNPACK_DEINTERLEAVE_OPTIONS::output_pack_mode
       (C++ member), 32
UNPACK_DEINTERLEAVE_OPTIONS::recordsPerBuffer
       (C++ member), 32
UNPACK_DEINTERLEAVE_OPTIONS::transferLength
       (C++ member), 32
UNPACK_DEINTERLEAVE_OPTIONS::unpack (C++
       member), 32
```